## วิธีตั้งค่า Windows หลังจาก Install โปรแกรม ZKTime

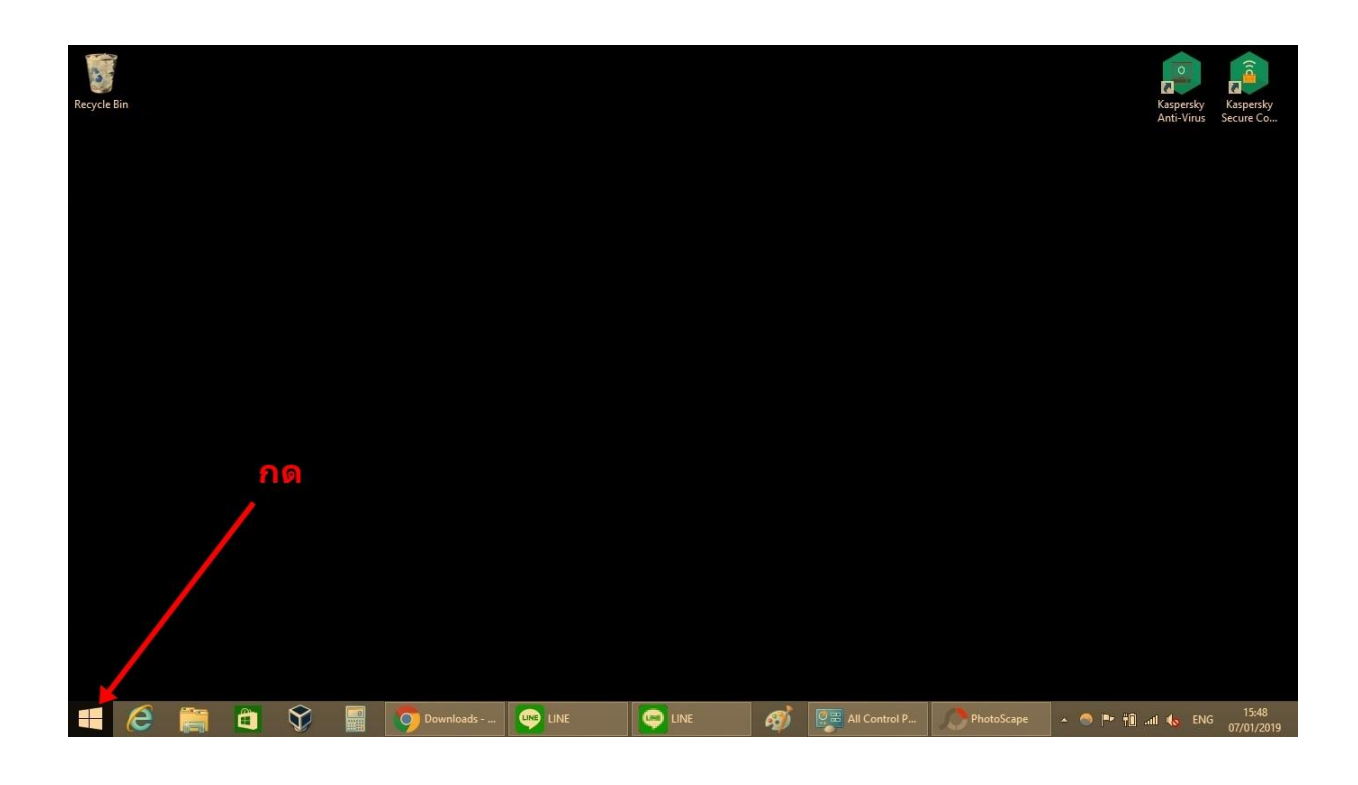

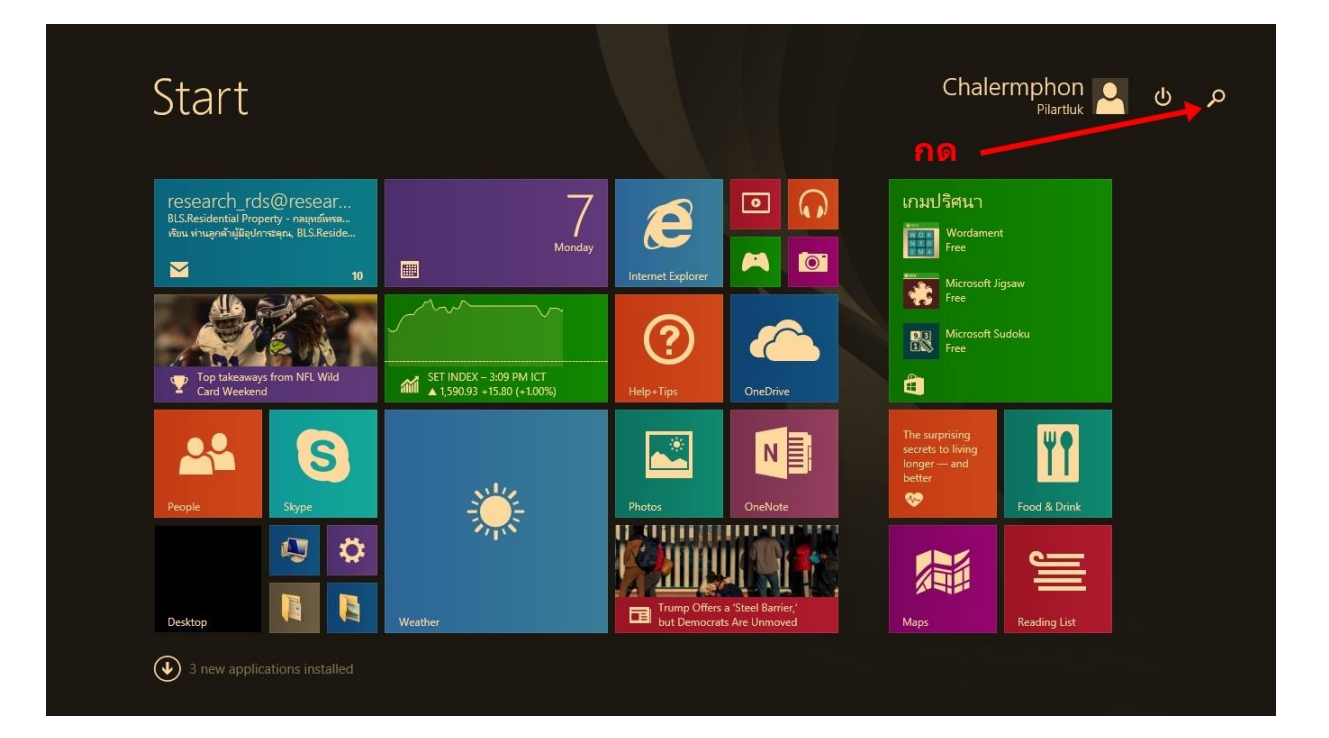

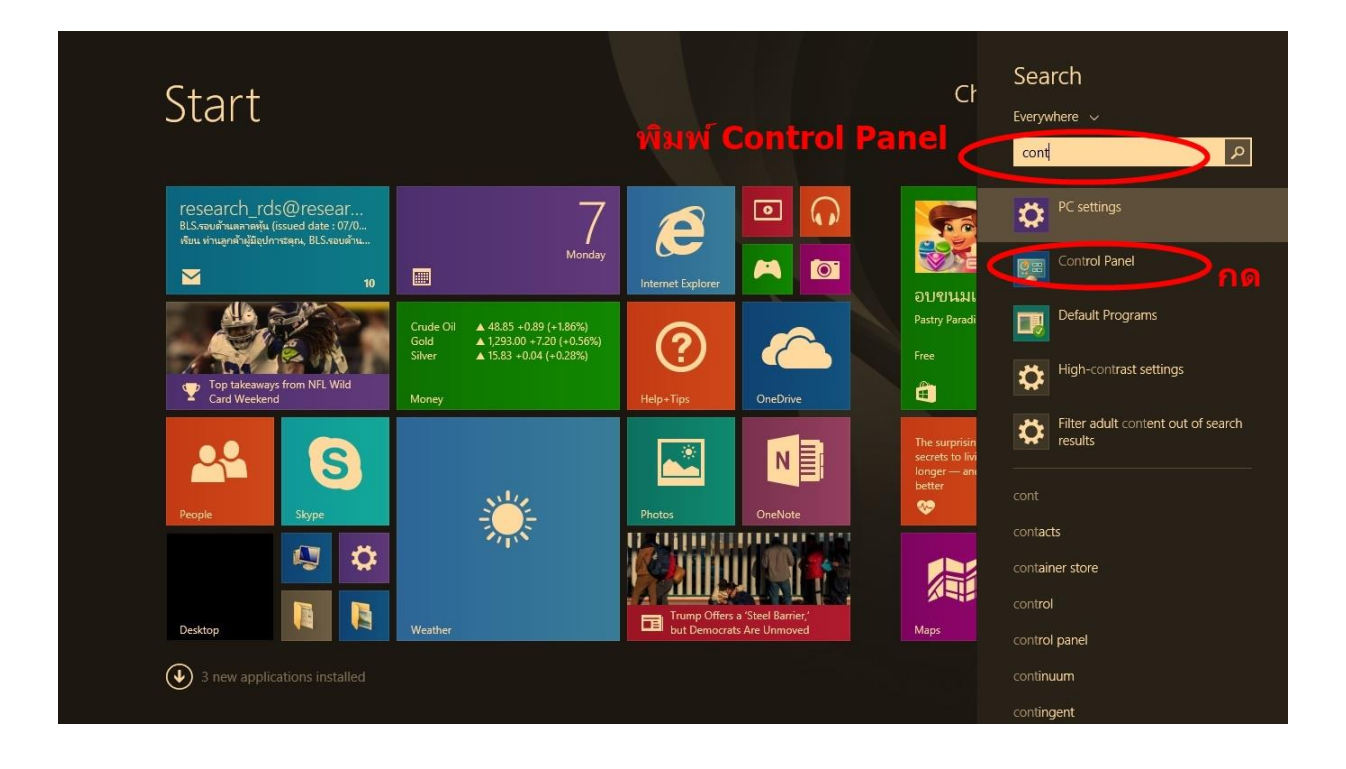

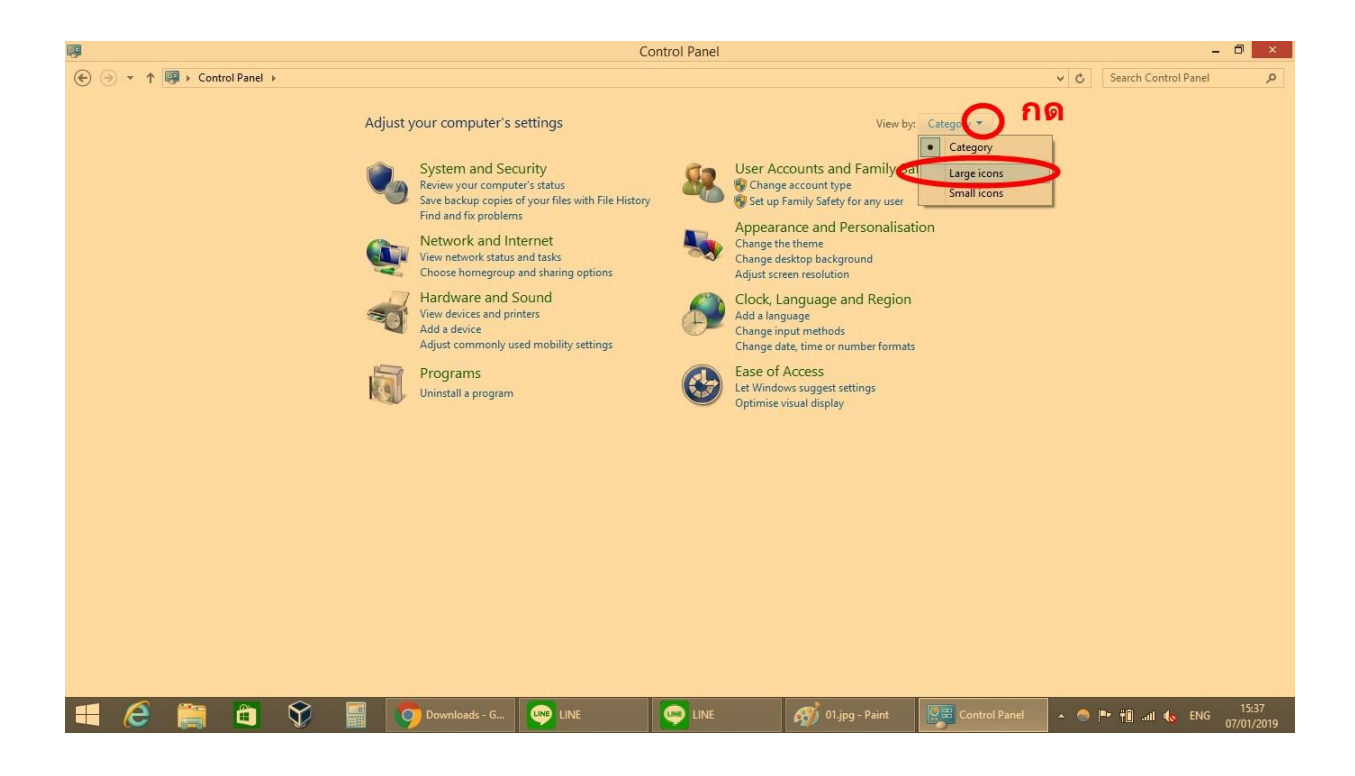

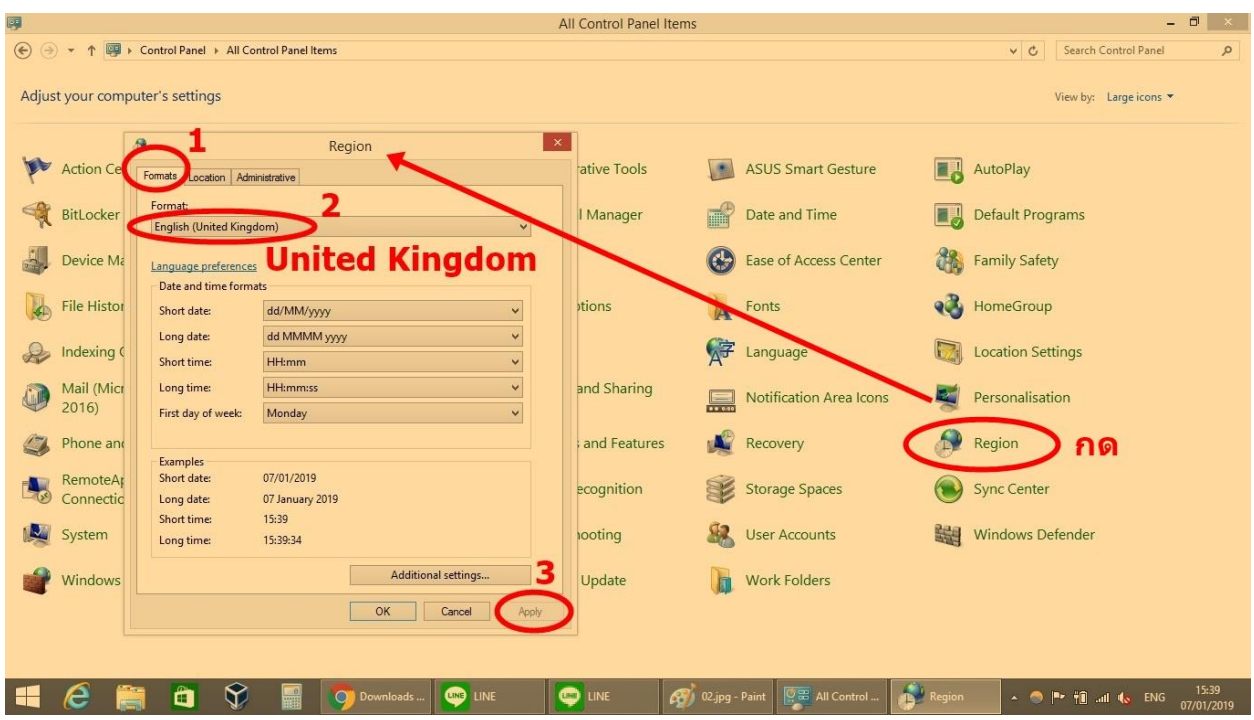

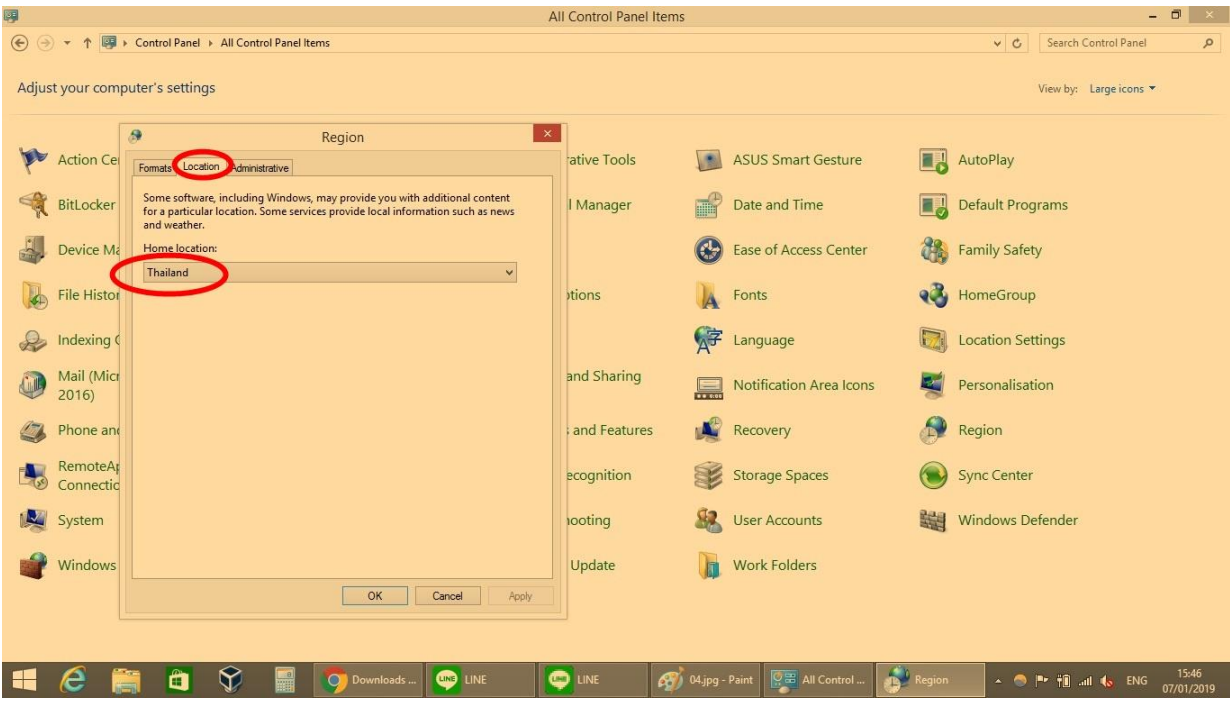

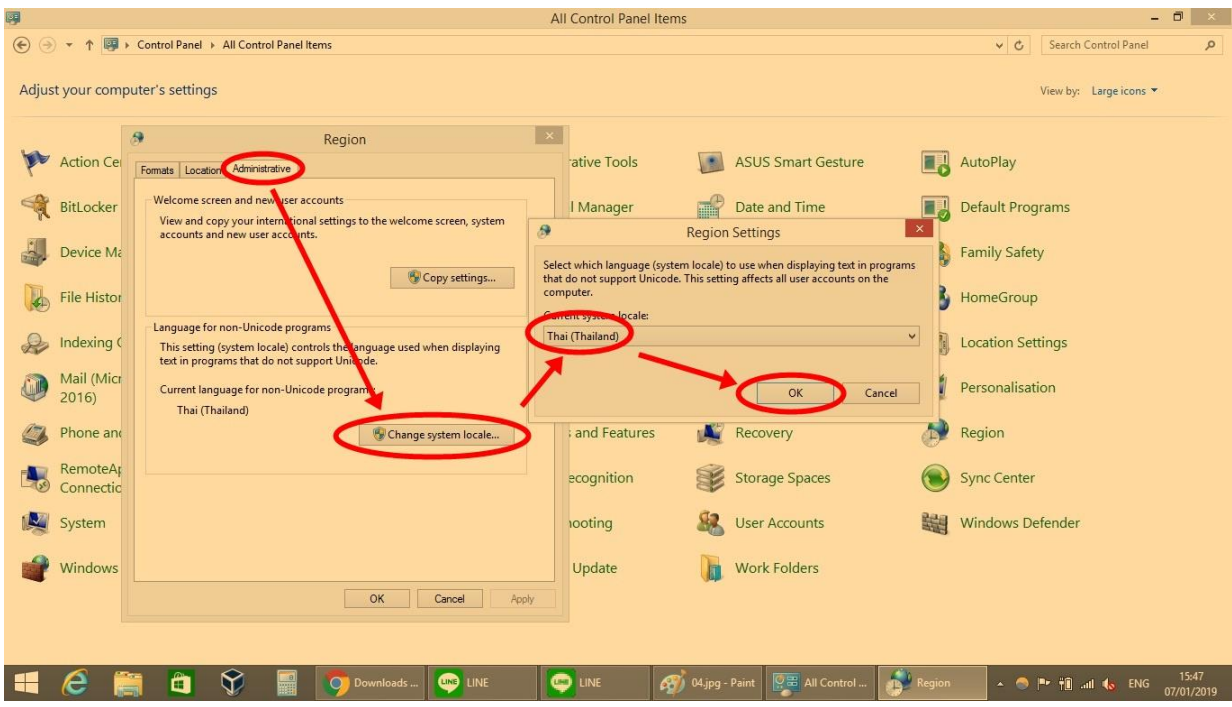